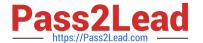

# C\_TPLM40\_65<sup>Q&As</sup>

SAP Certified Application Associate - Quality Management with SAP ERP 6.0 EHP5

## Pass SAP C\_TPLM40\_65 Exam with 100% Guarantee

Free Download Real Questions & Answers **PDF** and **VCE** file from:

https://www.pass2lead.com/c\_tplm40\_65.html

100% Passing Guarantee 100% Money Back Assurance

Following Questions and Answers are all new published by SAP Official Exam Center

- Instant Download After Purchase
- 100% Money Back Guarantee
- 365 Days Free Update
- 800,000+ Satisfied Customers

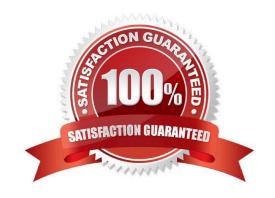

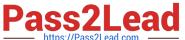

#### **QUESTION 1**

Correct Answer: ADEF

| action (                                                                                    |
|---------------------------------------------------------------------------------------------|
| Many SAP systems such as SAP ECC, SAP EP, SAP CRM and SAP SRM use the SAP NetWeaver AS.     |
| A. Incorrect                                                                                |
| B. Correct                                                                                  |
| Correct Answer: B                                                                           |
|                                                                                             |
| QUESTION 2                                                                                  |
| An enterprise portal must provide access to information respective of its storage location. |
| A. Incorrect                                                                                |
| B. Correct                                                                                  |
| Correct Answer: A                                                                           |
|                                                                                             |
| QUESTION 3                                                                                  |
| The OCX graphic functions provide unproved display options for the control charts.          |
| A. Incorrect                                                                                |
| B. Correct                                                                                  |
| Correct Answer: B                                                                           |
|                                                                                             |
| QUESTION 4                                                                                  |
| Which are belongs to Quality Notifications Activities? (More than one answer is true.)      |
| A. Defect analysis                                                                          |
| B. Results recording                                                                        |
| C. Sample management                                                                        |
| D. Priority                                                                                 |
| E. Documentation                                                                            |
| F. Defects recording                                                                        |
|                                                                                             |

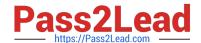

### https://www.pass2lead.com/c\_tplm40\_65.html

2024 Latest pass2lead C\_TPLM40\_65 PDF and VCE dumps Download

#### **QUESTION 5**

Which statements are correct? (More than one answer is true.)

- A. A customer complaint can be recorded using the Internet.
- B. Documents cannot be assigned while processing a notification.
- C. You can access a sales summary from a customer complaint.
- D. You can switch directly to notification processing from the defects recording transaction.

Correct Answer: ABD

C TPLM40 65 Practice Test

C TPLM40 65 Practice C TPLM40 65 Study Guide

C TPLM40 65 Exam Questions